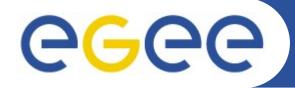

Enabling Grids for E-sciencE

## The gLite Workload Management System

Elisabetta Molinari (INFN-Milan) on behalf of the JRA1 IT-CZ cluster

www.eu-egee.org

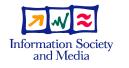

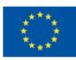

INFSO-RI-508833

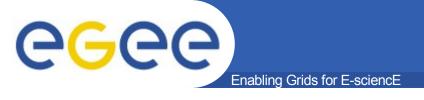

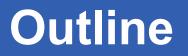

- The gLite Workload Management System
- Main differences to LCG-2
- File Catalogs Interfaces supported
- WMProxy and new Job Types supported:
   Parametric jobs, collections, dags,...
- High level job control tools
- Some testing results

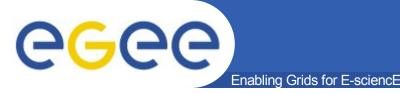

- The Workload Management System (WMS) is a collection of components providing a service responsible for the distribution and management of tasks across resources available on a Grid, in such a way that applications are conveniently, efficiently and effectively executed
- Tasks = Jobs to be submitted to the WMS are described via JDL (Job Description Language) and passed to the match-maker to find the best available resource that satisfies the requirements

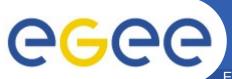

## **WMS Internal Architecture**

Enabling Grids for E-sciencE

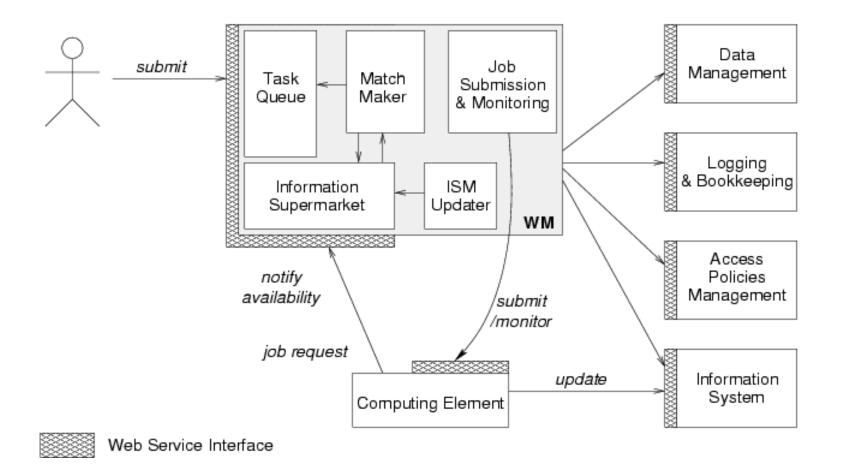

from "EGEE Middleware Architecture", EU deliverable DJRA1.1, August 2004 https://edms.cern.ch/document/476451/

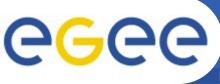

## **WMS Components Overview**

- Enabling Grids for E-sciencE
- The WMS components handling jobs are:
  - WMProxy: a service providing access to WMS functionality through a Web Services base interface. It validates, converts and prepares jobs and sends them to the WMS.
  - WorkLoad Manager: the core component of the Workload Management System. Given a valid request it has to take the appropriate actions to satisfy it, among which finding the resources that best match the given requirements.
  - Logging and Bookkeeping: provides support for the job monitoring functionality, it stores logging and bookkeeping information concerning events generated by the various components of the WMS. Using this information, the LB service keeps a state machine view of each job.

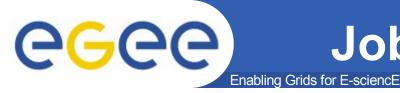

## **Job Description Language**

 Uniform language to express the characteristics, requirements and preferences of a job

```
- https://edms.cern.ch/document/590869/1
```

```
Executable = "my_exe";
StdOutput = "out";
Arguments = "a b c";
InputSandbox = {"/home/user_1/my_exe"};
OutputSandbox = {"out"};
Requirements = Member(
   other.GlueHostApplicationSoftwareRunTimeEnvironment,
   "ALICE-3.07.01"
);
Rank = -other.GlueCEStateEstimatedResponseTime;
RetryCount = 3
```

# **GGCE** LCG2 – gLite Main differences

#### New components in gLite:

- Task Queue: the WM keeps a queue of pending submission requests, a list of jobs to be submitted together with their requirements. Non-matching requests will be retried periodically.
- Information Supermarket: read-only cached repository of information on available resources
- WMProxy Server: web server interface to submit jobs
- LBProxy: more efficient and reliable Logging and Bookeeping server.
- CondorC: reliable job submission between the WM and the CE (more reliable than Globus GRAM)

## CGCC Lcg – gLite differences cont'd

### **New Features in gLite**

- Bulk submission:
  - DAGs, collections and parametric jobs
- Shallow resubmission: re-submission of the job if it fails before the user job starts running(found to greatly improve success rate)
- VoViews: support for VoViews with VOMS FQAN-based access control rule
- Automatic zipping of sandboxes, sandboxes from/to gridftp servers
- Voms extension renewal (via the glite-proxy-renewald service)
- Job perusal: allows job's files content inspection while the job is running
- Short Deadline Jobs: the job is submitted to the right queue on the CE (ShortDeadlineJob = true)
- High Load Limiter: script to prevent new submissions in case of High Load of the WMS
- Prolog and Epilog: scripts that are run before and after the user job starts running

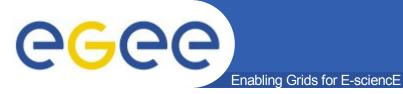

## **GLite File Catalogs**

- Interface from the WMS to the following data catalogs (via the broker info component) is supported:
  - DLI LCG Data Location Interface

```
DataRequirements = {
```

```
DataCatalogType = "DLI";
DataCatalog = "https://cms.org:8877/dli";
InputData = {"lfn:/my/test/data1","guid:44rr44rr77hh77kkaa3",
"lds:my.test.dataset",
"query:my_query"};
```

```
    Storage Index – gLite Storage Index
```

```
DataCatalogType = "SI";
DataCatalog = "https://glite.org:9443/StorageIndex";
InputData = {"lfn:/eo/test.file", "guid:ddffrg5451"};
]
```

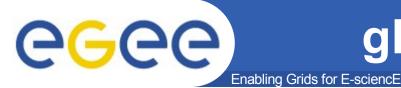

## gLite File Catalogs cont'd

```
RLS – LCG Replica Location Service
[
DataCatalogType = "RLS";
DataCatalog = "https://eu-datagrid.org/RLS";
InputData = {"Ifn:/atlas/test.file", "guid:ggrgrg5656"};
]
```

 In the case of Storage Index and DLI the Data Catalog attribute is optional, if not specified the endpoint is found via Service Discovery.

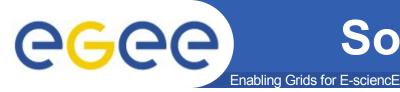

- The gLite WMS supports some new job types:
  - Interactive Jobs: jobs whose standard streams are forwarded to the submitting client
  - MPICH: a parallel application using MPICH-P4 implementation of MPI
  - **DAGs:** direct acyclic graphs, set of jobs with dependencies
  - Collections: group of jobs with no dependencies
  - Parametric Jobs: jobs having one or more attributes in the JDL that vary their values according to parameters, submitted jobs are instances of the same job, where a different value is assigned to parametric attributes

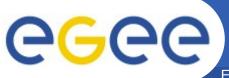

## Parametric jobs example

Enabling Grids for E-sciencE

```
JobType = "Parametric";
Executable = "cms sim.exe";
StdInput = "input PARAM .txt";
StdOutput = "myoutput PARAM .txt";
StdError = "myerror PARAM .txt";
Parameters = 10000;
ParameterStart = 1000;
ParameterStep = 10;
InputSandbox = {
     "file:///home/cms/cms sim.exe",
     "file:///home/cms/data/input PARAM .txt "
     }:
OutputSandbox = {
"myoutput PARAM .txt",
"myerror PARAM .txt" };
OutputSandboxDestURI = "gsiftp://neo.datamat.it:5432/tmp";
Requirements = other.GlueCEInfoTotalCPUs > 2;
Rank = other.GlueCEStateFreeCPUs;
```

- The submission of the JDL will result in the generation of N jobs, where
- N = (Parameters ParameterStart)/ParameterStep

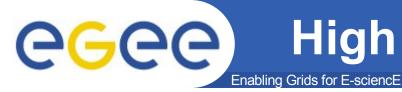

- **WMProxy** is a web service that lets the user to submit jobs to the WMS:
  - WSDL: web service based interface (client stubs can be genarted directly from it with the preferred tool/language)
  - API: C++, Java, Python bindings. Thin layer around the WS stubs
  - C++ command line interface
  - API Documentation:
- http://trinity.datamat.it/projects/EGEE/wiki/wiki.php?n=WMProxyAPI.JobS
- **LB:** Logging and Bookeeping server that provides support to the job monitoring functionality:
  - It has a wsdl that also can be used to generate java client stubs.
  - It also can be queried via c api:
    - http://egee.cesnet.cz/en/JRA1/LB-guide.pdf

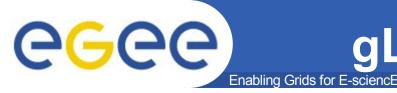

## gLite WMS - CMS Results

5000

2500

200

400

600

800

1000

1200

time (sec)

- ~20000 jobs submitted

   3 parallel UIs
   33 Computing Elements
   200 jobs/collection
   Bulk submission

   Performances
  - ~ 2.5 h to submit all jobs
    - 0.5 seconds/job
  - ~ 17 hours to transfer all jobs to a CE
    - 3 seconds/job
    - 26000 jobs/day
  - Job failures
    - Negligible fraction of failures due to the gLite WMS
      - Either application errors or site problems

By A.Sciabà - 27 September 2006

| Failure reason      | Job fraction (%) |
|---------------------|------------------|
| Application error   | 28               |
| Remote batch system | 3.9              |
| CRL expired         | 3.3              |
| Worker Node problem | 1.1              |
| Gatekeeper down     | 0.2              |

Submitted

Matched

Scheduled

INFSO-RI-508833

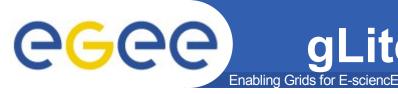

## gLite WMS - ATLAS Results

- Official Monte Carlo production
  - Up to ~3000 jobs/day
  - Less than 1% of jobs failed because of the WMS in a period of 24 hours

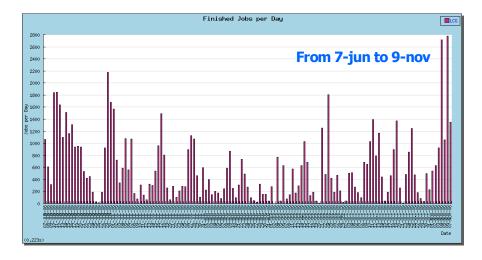

- Synthetic tests
  - Shallow resubmission greatly improves the success rate for site-related problems
    - Efficiency =98% after at most 4 submissions

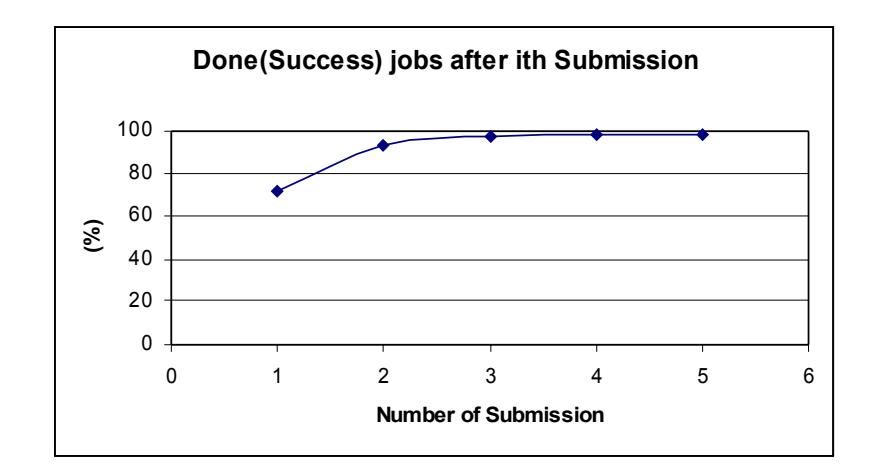

#### By A.Sciabà - 10 November 2006

**INFSO-RI-508833** 

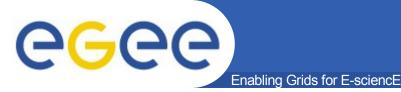

- High Availability of the RB: solution that makes the RB more robust and resistant to failures
- Job Provenance: Store and retain data on finished jobs, complementary to RB
- Implementation of collections not using DAGman
- ICE: interface to the new web service based CE (CREAM)
- DGAS: storage accounting system that collects usage records on the CE